# Package 'ANCOMBC'

March 29, 2021

<span id="page-0-0"></span>Type Package

Title Analysis of compositions of microbiomes with bias correction Version 1.0.5

Description ANCOMBC is a package for normalizing the microbial observed abundance data due to unequal sampling fractions across samples, and identifying taxa (e.g. phyla, families, genera, species, etc.) that are differentially abundant with respect to the covariate of interest (e.g. study groups) between two or more groups of multiple samples.

Date 2021-03-09

License Artistic-2.0

Imports stats, MASS, nloptr, Rdpack, phyloseq, microbiome

- Suggests knitr, microbiome, tidyverse, testthat, DT, magrittr, qwraps2  $(>= 0.5.0)$
- biocViews DifferentialExpression, Microbiome, Normalization, Sequencing, Software

BugReports <https://github.com/FrederickHuangLin/ANCOMBC/issues>

URL <https://github.com/FrederickHuangLin/ANCOMBC>

VignetteBuilder knitr

RdMacros Rdpack

Encoding UTF-8

RoxygenNote 7.1.1

git\_url https://git.bioconductor.org/packages/ANCOMBC

git\_branch RELEASE\_3\_12

git\_last\_commit c2662df

git last commit date 2021-03-09

Date/Publication 2021-03-29

Author Huang Lin [cre, aut] (<https://orcid.org/0000-0002-4892-7871>), Shyamal Das Peddada [aut] (<https://orcid.org/0000-0002-5014-6513>)

Maintainer Huang Lin <HUL40@pitt.edu>

# R topics documented:

ancombc . . . . . . . . . . . . . . . . . . . . . . . . . . . . . . . . . . . . . . . . . . . [2](#page-1-0)

<span id="page-1-0"></span>2 ancombc and  $\alpha$  and  $\alpha$  and

#### **Index** [6](#page-5-0) **6**

ancombc *Differential abundance (DA) analysis for microbial absolute abundance data.*

# Description

Determine taxa whose absolute abundances, per unit volume, of the ecosystem (e.g. gut) are significantly different with changes in the covariate of interest (e.g. the group effect). The current version of ancombc function implements Analysis of Compositions of Microbiomes with Bias Correction (ANCOM-BC) in cross-sectional data while allowing the adjustment of covariates.

## Usage

```
ancombc(
  phyloseq,
  formula,
  p_adj_method = "holm",
  zero-cut = 0.9,
  lib-cut = 0,group = NULL,
  struc_zero = FALSE,
  neg\_lb = FALSE,tol = 1e-05,max\_iter = 100,
  conserve = FALSE,
  alpha = 0.05,
  global = FALSE
)
```
# Arguments

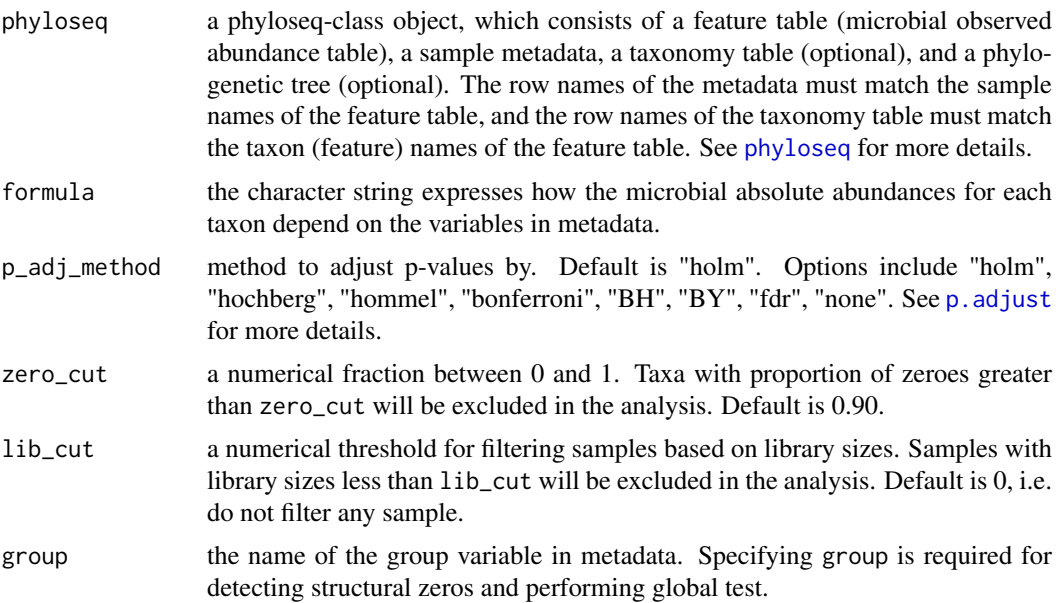

#### ancombc 3

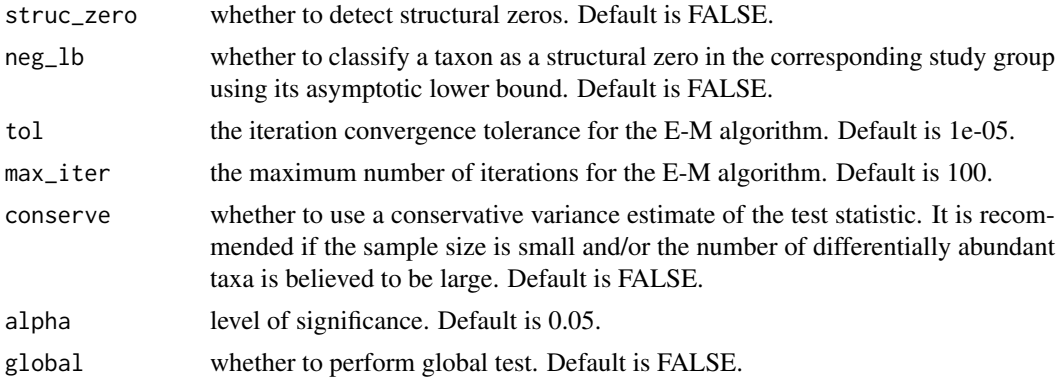

#### Details

The definition of structural zero can be found at [ANCOM-II.](https://doi.org/10.3389/fmicb.2017.02114) Setting neg\_lb = TRUE indicates that you are using both criteria stated in section 3.2 of [ANCOM-II](https://doi.org/10.3389/fmicb.2017.02114) to detect structural zeros; otherwise, the algorithm will only use the equation 1 in section 3.2 for declaring structural zeros. Generally, it is recommended to set neg\_lb = TRUE when the sample size per group is relatively large (e.g.  $>$ 30).

## Value

a list with components:

- feature\_table, a data.frame of pre-processed (based on zero\_cut and lib\_cut) microbial observed abundance table.
- zero\_ind, a logical matrix with TRUE indicating the taxon is identified as a structural zero for the specified group variable.
- samp\_frac, a numeric vector of estimated sampling fractions in log scale (natural log). Note that for each sample, if it contains missing values for any variable specified in the formula, the corresponding sampling fraction estimate for this sample will return NA since the sampling fraction is not estimable with the presence of missing values.
- resid, a matrix of residuals from the ANCOM-BC log-linear (natural log) model. Rows are taxa and columns are samples.
- delta\_em, estimated bias terms through E-M algorithm.
- delta\_wls, estimated bias terms through weighted least squares (WLS) algorithm.
- res, a list containing ANCOM-BC primary result, which consists of:
	- beta, a data.frame of coefficients obtained from the ANCOM-BC log-linear (natural log) model.
	- se, a data.frame of standard errors (SEs) of beta.
	- $-$  W, a data. frame of test statistics. W = beta/se.
	- p\_val, a data.frame of p-values. P-values are obtained from two-sided Z-test using the test statistic W.
	- q\_val, a data.frame of adjusted p-values. Adjusted p-values are obtained by applying p\_adj\_method to p\_val.
	- diff\_abn, a logical data.frame. TRUE if the taxon has q\_val less than alpha.
- res\_global, a data.frame containing ANCOM-BC global test result for the variable specified in group, each column is:
- - W, test statistics.
- p\_val, p-values, which are obtained from two-sided Chi-square test using W.
- q\_val, adjusted p-values. Adjusted p-values are obtained by applying p\_adj\_method to p\_val.
- diff\_abn, A logical vector. TRUE if the taxon has q\_val less than alpha.

#### Author(s)

Huang Lin

#### References

Kaul A, Mandal S, Davidov O, Peddada SD (2017). "Analysis of microbiome data in the presence of excess zeros." *Frontiers in microbiology*, 8, 2114.

Lin H, Peddada SD (2020). "Analysis of compositions of microbiomes with bias correction." *Nature communications*, 11(1), 1–11.

#### Examples

```
#================Build a Phyloseq-Class Object from Scratch==================
library(phyloseq)
```

```
otu_mat = matrix(sample(1:100, 100, replace = TRUE), nrow = 10, ncol = 10)
rownames(otu_mat) = paste0("taxon", 1:nrow(otu_mat))
colnames(otu_mat) = paste0("sample", 1:ncol(otu_mat))
```

```
meta = data.frame(group = sample(LETTERS[1:4], size = 10, replace = TRUE),
                  row.names = paste0("sample", 1:ncol(otu_mat)),
                  stringsAsFactors = FALSE)
```

```
tax_mat = matrix(sample(letters, 70, replace = TRUE),
                nrow = nrow(out\_mat), ncol = 7)
rownames(tax_mat) = rownames(otu_mat)
colnames(tax_mat) = c("Kingdom", "Phylum", "Class", "Order",
                      "Family", "Genus", "Species")
```

```
OTU = otu_table(otu_mat, taxa_are_rows = TRUE)
META = sample_data(meta)
TAX = tax_table(tax_mat)
physeq = phyloseq(OTU, META, TAX)
```
#========================Run ANCOMBC Using a Real Data=======================

```
library(phyloseq)
library(microbiome)
library(tidyverse)
data(GlobalPatterns)
```

```
# Aggregate to phylum level
phylum_data = aggregate_taxa(GlobalPatterns, "Phylum")
# The taxonomy table
tax_mat = as(tax_table(phylum_data), "matrix")
```

```
# Run ancombc function
out = ancombc(phyloseq = phylum_data, formula = "SampleType",
              p\_adj\_method = "holm", zero\_cut = 0.90, lib\_cut = 1000,
```

```
group = "SampleType", struc_zero = TRUE, neg_lb = FALSE,
              tol = 1e-5, max\_iter = 100, conserve = TRUE,
              alpha = 0.05, global = TRUE)
res = out$res
res_global = out$res_global
```
# <span id="page-5-0"></span>Index

ancom *(*ancombc*)*, [2](#page-1-0) ancombc, [2](#page-1-0)

p.adjust, *[2](#page-1-0)* phyloseq, *[2](#page-1-0)*